## SAP ABAP table TTEV CURR {Generated Table for View}

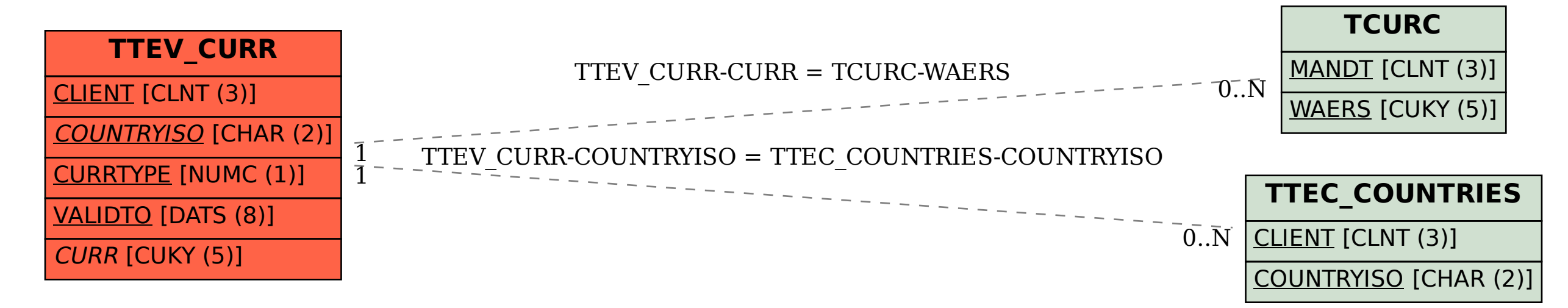